## **Participate in a Unilabs' Sourcing Event**

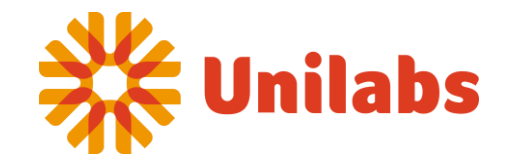

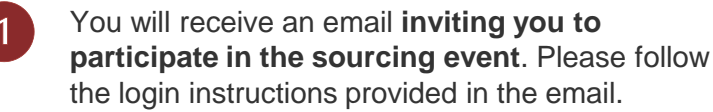

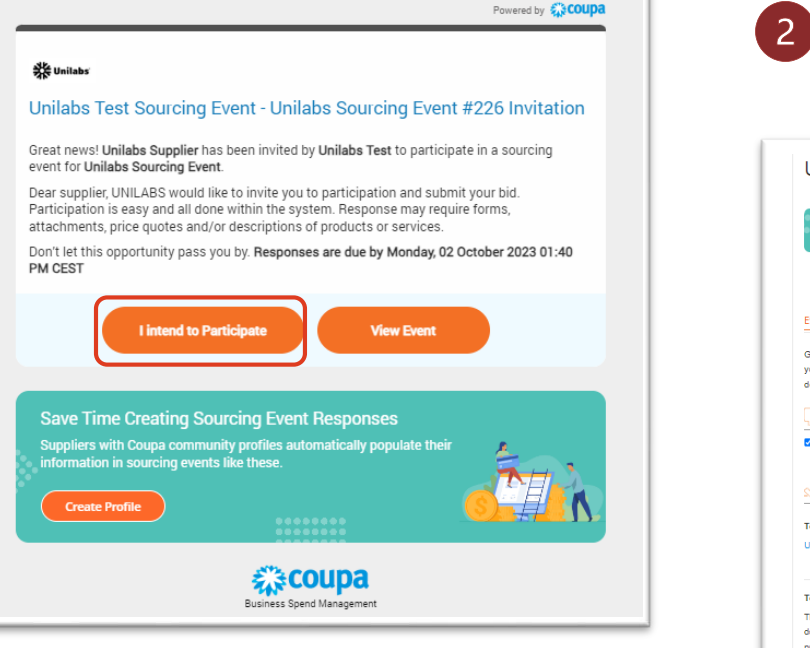

## After logging in, **state your intention** to participate in the event and **accept** the Terms and Conditions presented by Unilabs.

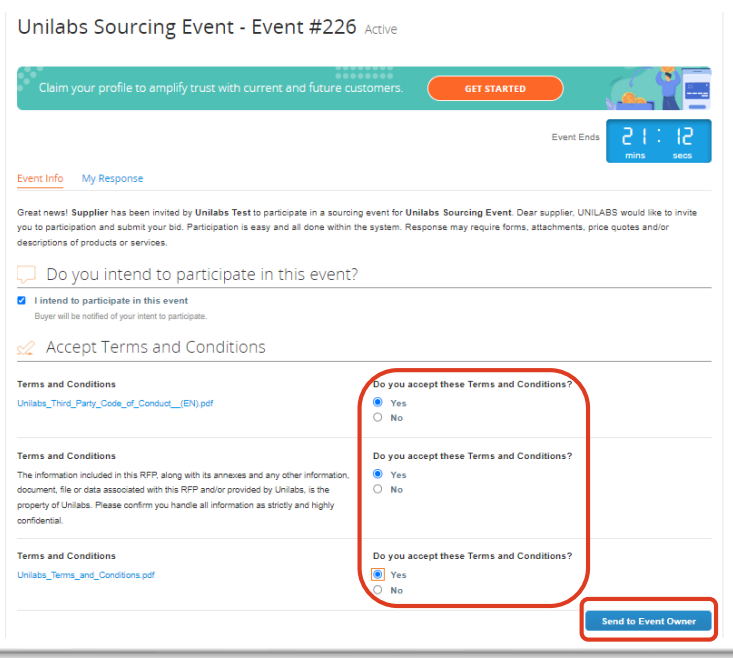

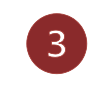

Prior to proceeding, review the rules, attachments, and timeline by clicking on "**Enter Response**."

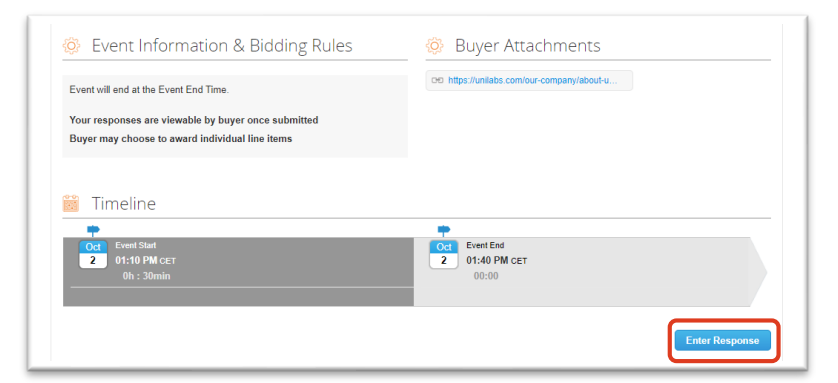

## **Participate in a Unilabs' Sourcing Event**

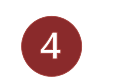

Complete the requested information under **Attachments** and **Forms**.

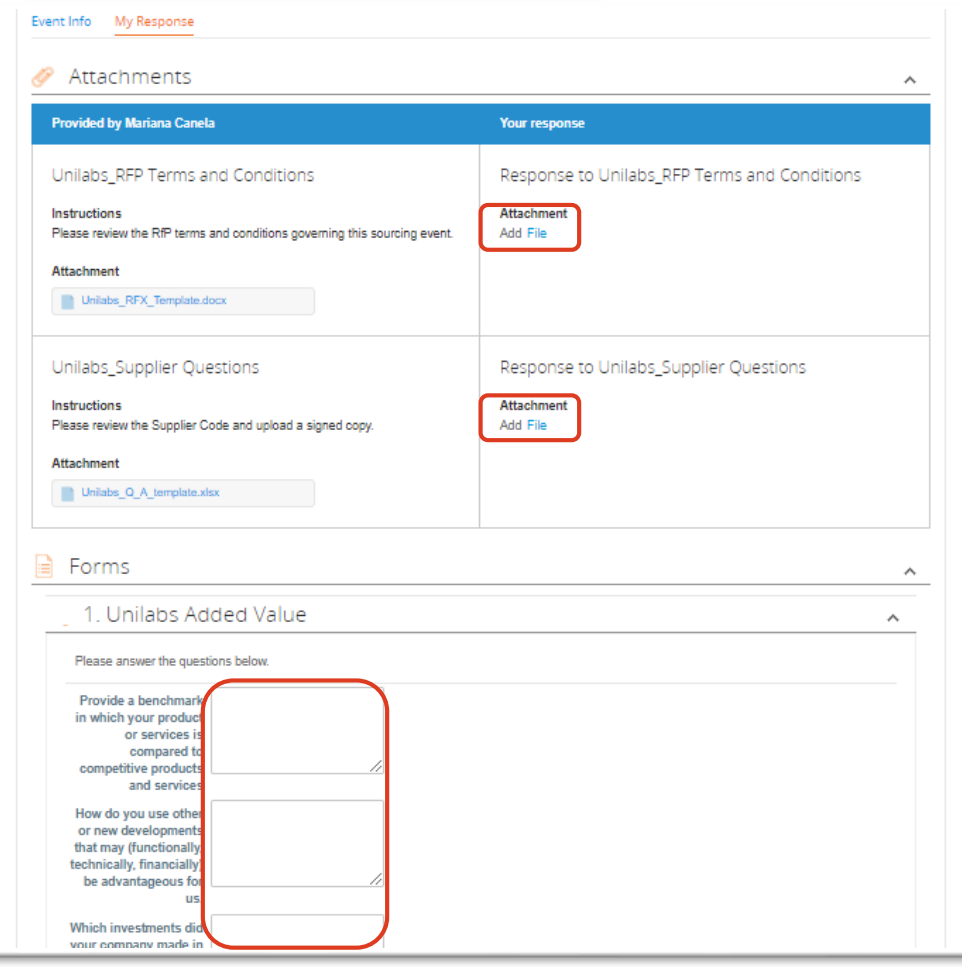

 $\sqrt{5}$ 

Enter your bid by clicking on each item line and **provide the necessary and pertinent information**. Alternatively, you have the option to export the items to Excel, complete the information, and then import it back into the system.

When you are ready, click "**Submit Response**" to notify the Unilabs team.

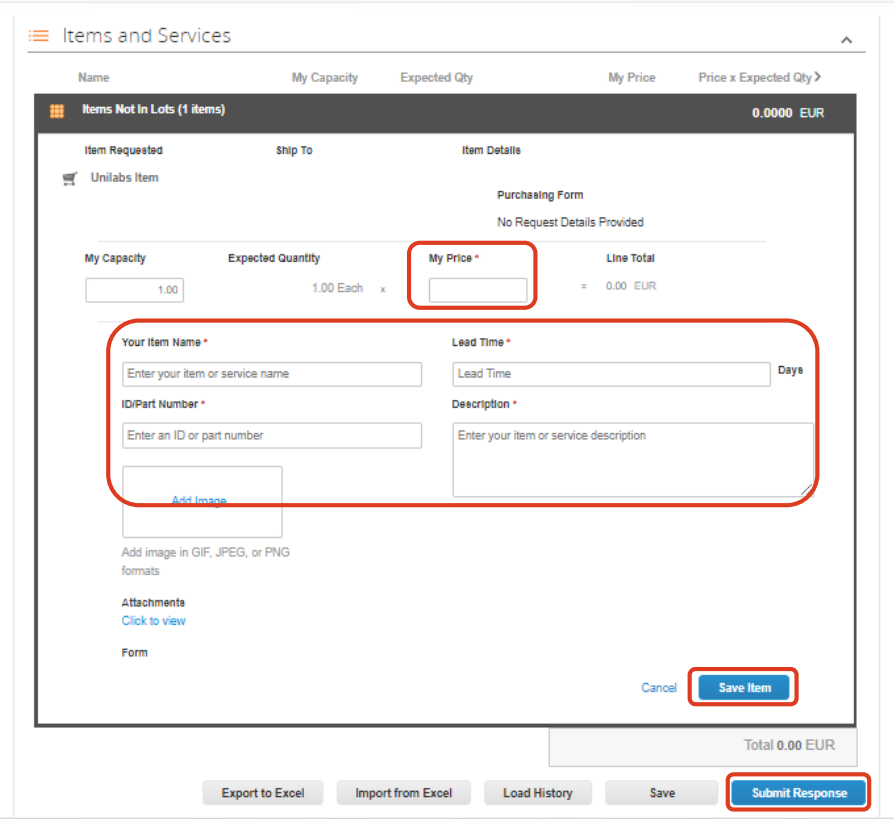

nilabs